### НАЦІОНАЛЬНИЙ УНІВЕРСИТЕТ БІОРЕСУРСІВ І **ПРИРОДОКОРИСТУВАННЯ УКРАЇНИ ПРИРОДОКОРИСТУВАННЯ УКРАЇНИ**

Кафедра тракторів, автомобілів та біоенергоресурсів Кафедра тракторів, автомобілів та біоенергоресурсів

"ЗАТВЕРДЖУЮ" **Декан факультету** (Ружило З. В.) 20 р.  $\frac{1}{\sqrt{2\pi}}\frac{1}{\sqrt{2\pi}}\frac{1$ 

### "СХВАЛЕНО"

на засіданні кафедри тракторів автомобілів та біоенергоресурсів Протокол № 13 від "13" травня 2021 р. завідувач кафедри

 $\mathcal{L}$ (Чуба В.В.)  $\sum_{i=1}^n$ 

"**РОЗГЛЯНУТО** " гант пит серве машин та сенедиания

 $\frac{\partial A}{\partial x}$  к ти понант  $m, \Delta$ оцент  $\bigvee$ 

# **РОБОЧА ПРОГРАМА НАВЧАЛЬНОЇ ДИСЦИПЛІНИ**

### **Системи автоматизованого проектування**

спеціальність 133 «Галузеве машинобудування» освітня програма Технічний сервіс машин та обладнання сільськогосподарського виробництва Факультет конструювання та дизайну Розробник: кандидат технічних наук, доцент Соломка О.В.

(посада, науковий ступінь, вчене звання)

### **1. Опис навчальної дисципліни**

Г

# *"Системи автоматизованого проектування"*

(назва)

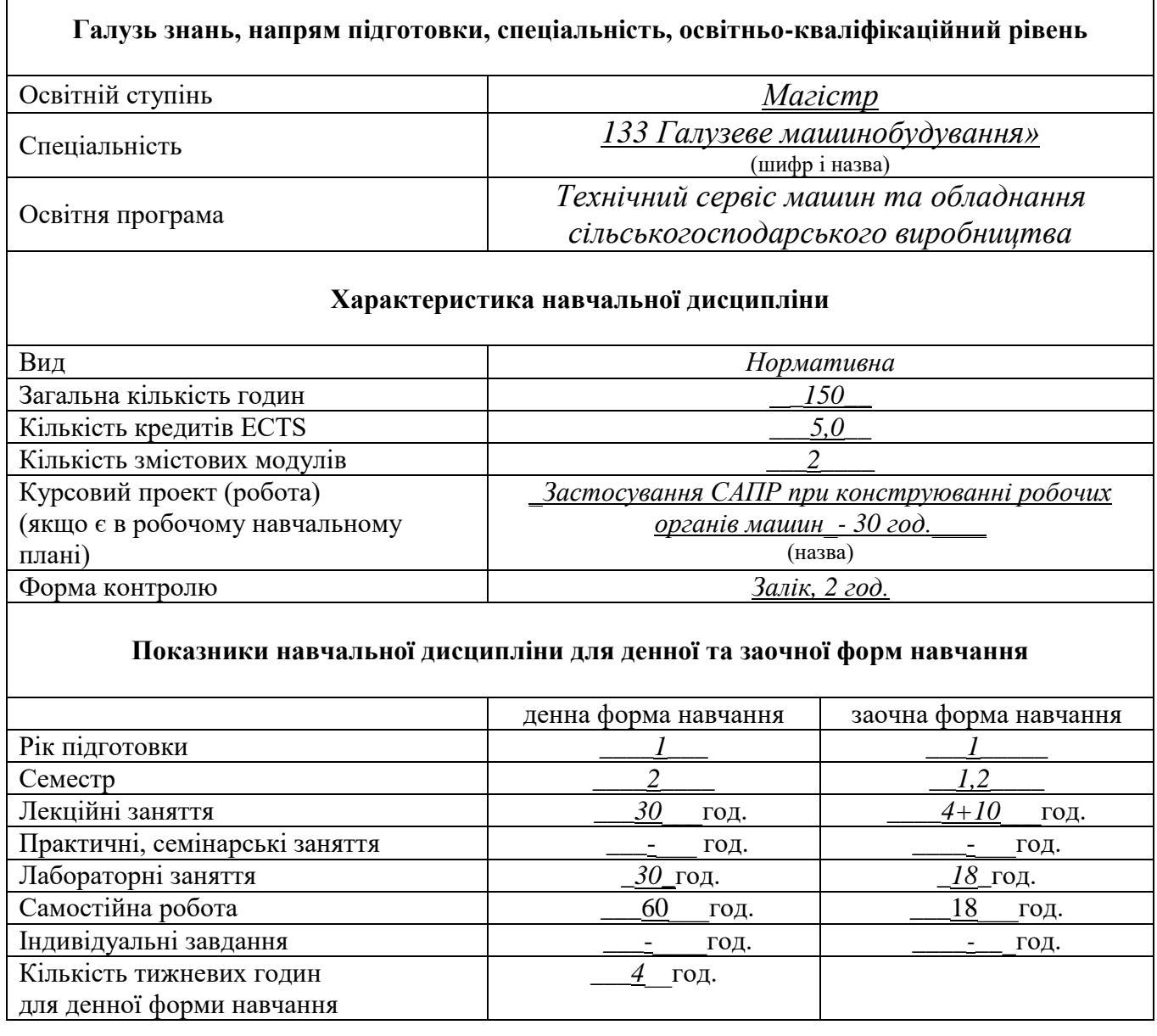

### **2. Мета, завдання та компетентності навчальної дисципліни**

**Мета:** Дисципліна викладається з метою підвищення загальноосвітнього теоретичного і практичного професійного рівня майбутніх інженерів-конструкторів шляхом їх ознайомлення з сучасними системами автоматизованого проектування різних класів, засвоєння функціональних можливостей та методів використання, оволодіння необхідними прийомами та практичними навиками виконання конструкторських робіт з застосуванням основних систем автоматизованого проектування (САПР).

**Завдання:** Для успішного засвоєння дисципліни необхідно вирішити наступні задачі:

- навчитися орієнтуватися у ринку САПР та ознайомитися з автоматизованим робочим місцем конструктора і відповідними операційними системами;

- вивчити методику створення моделей за допомогою графічних систем;

-засвоїти методи складного моделювання і техніку маніпулювання поверхнями;

- оволодіти методикою побудови креслень з створених моделей;

навчитися визначати раціональні шляхи пошуку оптимальних конструктивних рішень в технологічних процесах сільськогосподарського виробництва з застосуванням сучасних систем автоматизованого проектування.

### **У результаті вивчення навчальної дисципліни студент повинен**  *знати:*

- основні системи автоматизованого проектування та тенденції їх розвитку;
- функціональні можливості цих системи, їх порівняльні характеристики;
- особливості проектування сільськогосподарських машин та механізмів з застосуванням САПР.

### *вміти:*

- створювати моделі за допомогою САПР;
- виконувати перерізи та маніпулювати поверхнями;
- створювати елементи складної форми;
- будувати вузли та агрегати сільськогосподарських машин з застосуванням комп'ютерної графіки;
- виконувати креслення з моделей та їх тиражувати;
- проводити кінематичні та силові розрахунки створених моделей;
- задавати робочі програми для верстатів з ЧПУ.

# **Набуття компетентностей:**

*загальні компетентності (ЗК):* Здатність застосовувати інформаційні та комунікаційні технології. Здатність навчатися та оволодівати сучасними знаннями. Здатність працювати самостійно та у складі команди, мотивуючи на досягнення спільної мети. Здатність працювати з іншомовною технічною документацією та спілкуватись іноземною мовою. Здатність абстрактно мислити, генерувати нові ідеї, аналізувати та синтезувати

*фахові (спеціальні) компетентності (ФК):* Здатність удосконалювати аналітичні методи та комп'ютерні програмні засоби для розв'язування інженерних завдань галузевого машинобудування, зокрема, в умовах технічної невизначеності. Здатність застосовувати передові для галузевого машинобудування наукові факти, концепції, теорії, принципи. Здатність застосовувати та вдосконалювати наявні кількісні математичні, наукові й технічні методи, а також комп'ютерні програмні засоби для розв'язування інженерних завдань галузевого машинобудування. Здатність втілювати передові інженерні розробки для отримування практичних результатів. Здатність використовувати знання на засадах комерційної та

економічної діяльності. Здатність розробляти плани й проекти, спрямовані на досягнення поставленої мети і зорієнтовані на наявні ресурси, розпізнавати та керувати чинниками, що впливають на витрати у планах і проектах.

# **3. Програма та структура навчальної дисципліни**

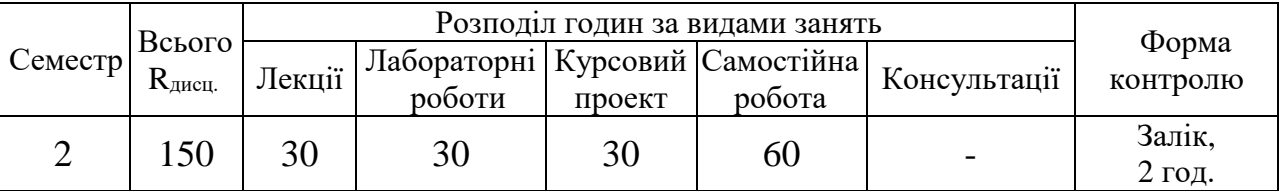

# **Розподіл навчального часу семестру за видами занять**

# **Розподіл навчального часу за змістовими модулями за видами занять**

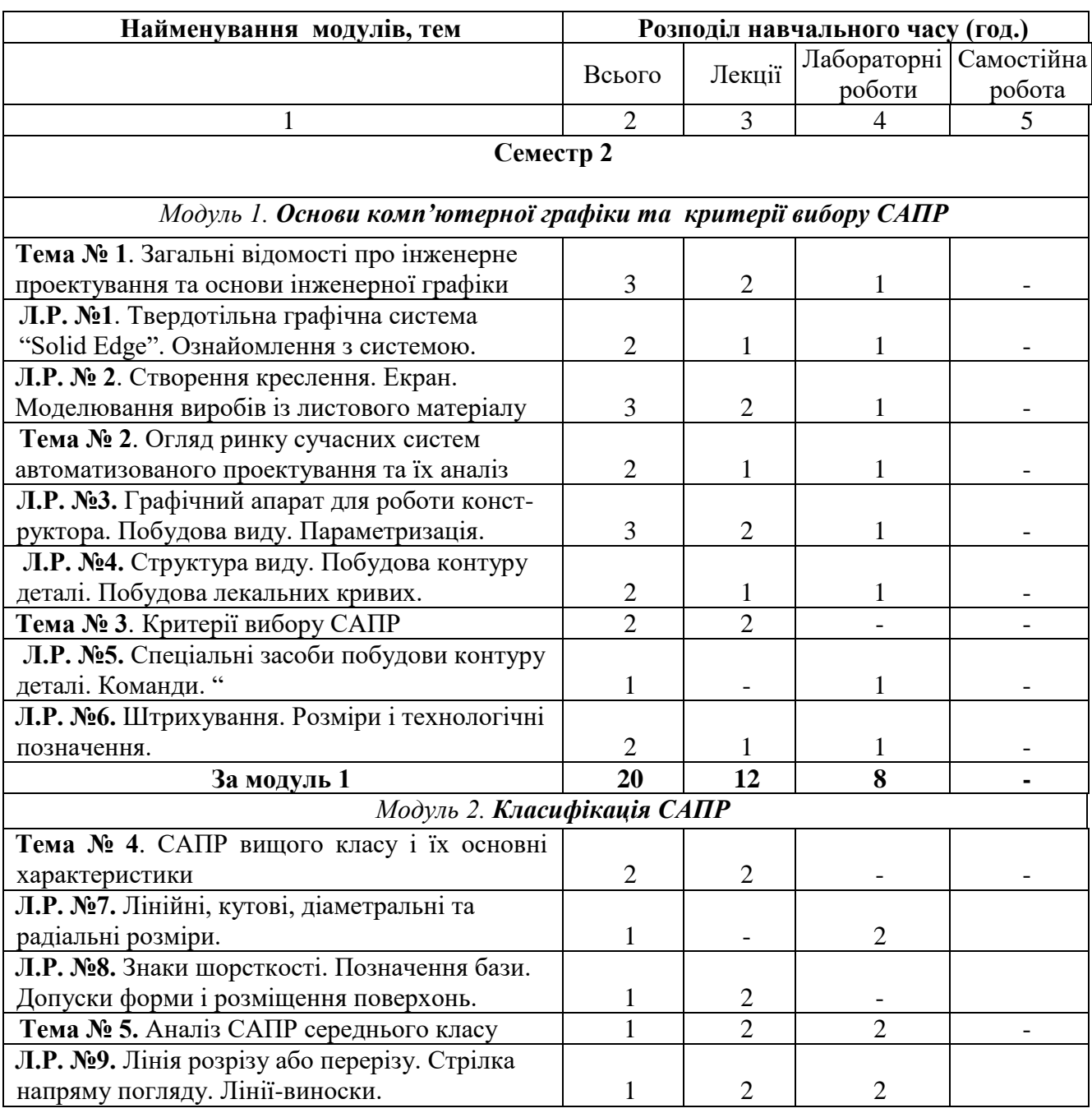

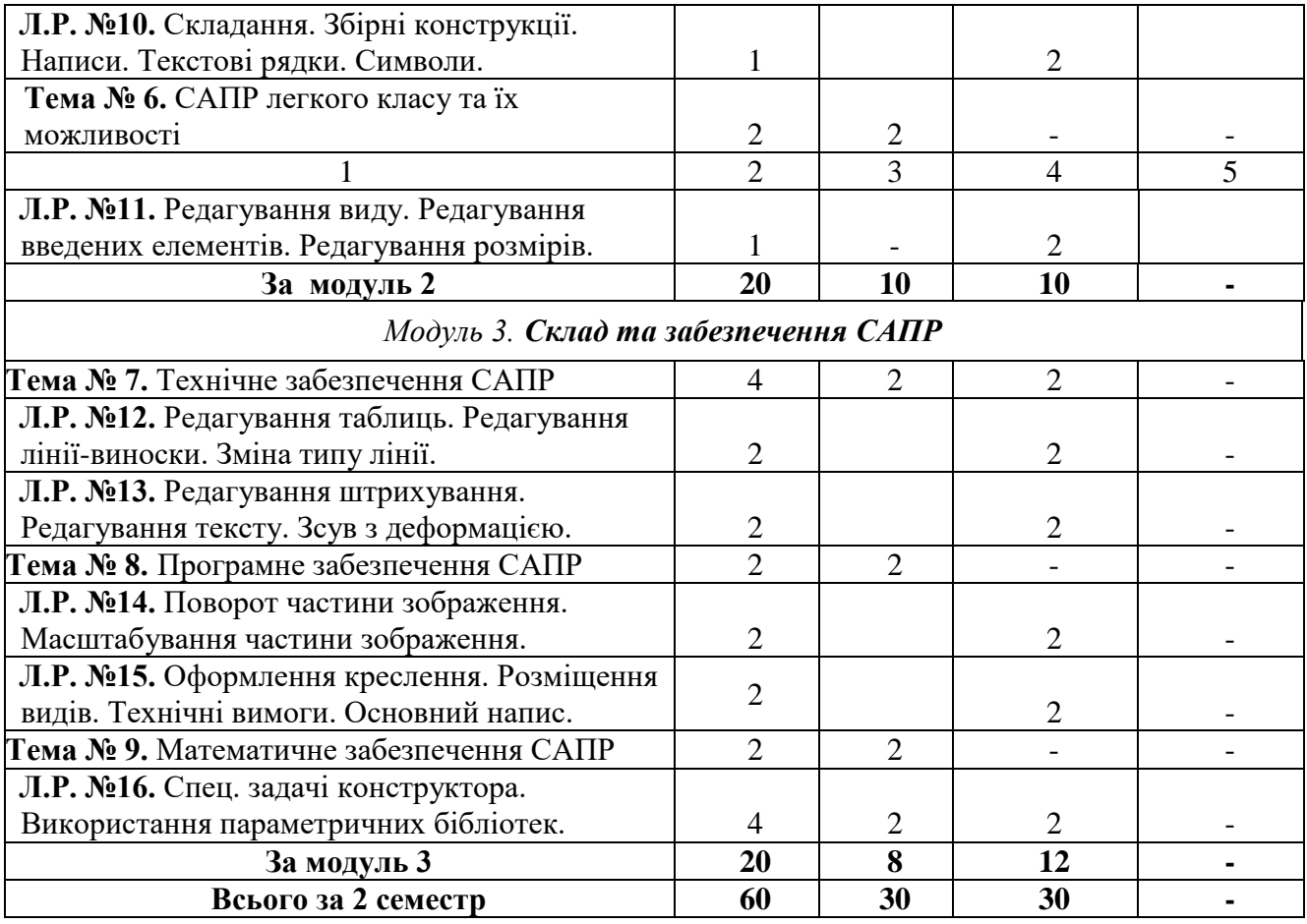

# **Назви лекційних тем та їх обсяг у годинах**

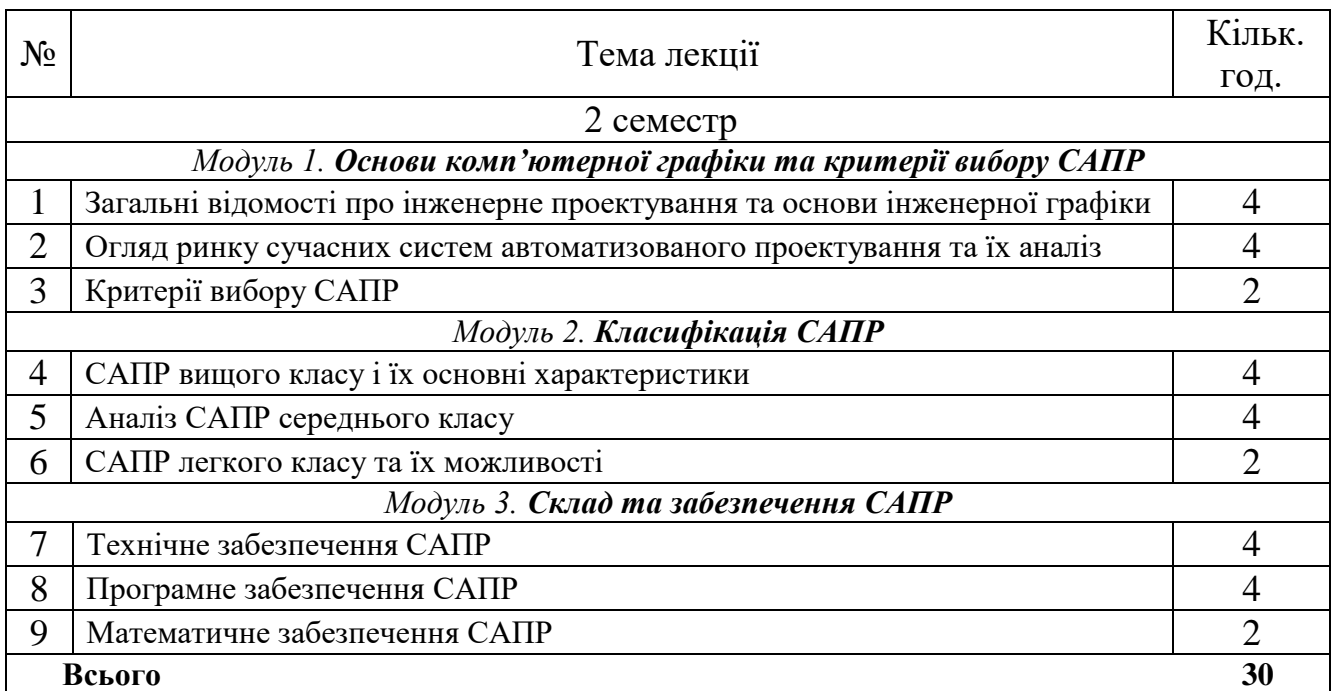

### **Анотація лекційного матеріалу**

### *Модуль 1. Основи комп'ютерної графіки та критерії вибору САПР*

### **Тема № 1. Загальні відомості про інженерне проектування та основи інженерної графіки**

Лекція № 1 (4год.)

План лекції:

- 1. Системний аналіз інженерного проектування.
- 2. Визначення та суть інженерного проектування.
- 3. Методологія проектування. Блочно-ієрархічний підхід до проектування.
- 4. Ієрархічні рівні та аспекти опису об'єкту проектування.
- 5. Стадії та етапи проектування. Проектні операції і процедури.
- 6. Зовнішнє і внутрішнє проектування. Східне і низхідне проектування.
- 7. Типізація проектних рішень і процедур. Узагальнений алгоритм інженерного проектування.

Рекомендована література: [1,2,19]

### **Тема № 2. Огляд ринку сучасних систем автоматизованого проектування та їх аналіз**

Лекція № 2 (4 год.)

План лекції:

- 1. Загальні відомості про системи автоматизованого проектування.
- 2. Проектування і автоматизація.
- 3. Визначення і суть автоматизованого проектування та систем автоматизованого проектування.
- 4. Принципи побудови і функціонування САПР.
- 5. Структура і склад САПР.
- 6. Комплекс засобів автоматизованого проектування.
- 7. Узагальнений алгоритм автоматизованого проектування.

Рекомендована література: [1,2,25]

# **Тема № 3. Критерії вибору САПР**

Лекція № 3 (2 год.)

План лекції:

- 1. Критерії вибору САПР.
- 2. Комплексний показник вибору САПР.
- 3. Ефективність застосування САПР.

Рекомендована література: [1,2,20]

### *Модуль 2. Класифікація САПР*

### **Тема № 4. САПР вищого класу і їх основні характеристики**

Лекція № 4 (4 год.)

План лекції:

- 1. Загальна характеристика.
- 2. Призначення та основні функції систем.
- 3. Види систем.
- 4. Область використання.
- 5. Переваги та недоліки.
- 6. Система Unigraphics. Модулі і додатки системи: проектування, механообробка, інженерний аналіз. Спеціальні додатки системи.

Рекомендована література: [19-25]

### **Тема № 5. Аналіз САПР середнього класу**

Лекція № 5 (4 год.)

План лекції:

- 1. Загальна характеристика.
- 2. Призначення та основні функції систем.
- 3. Модулі системи Solid Edge.
- 4. Твердотільне параметричне моделювання і проектування виробів з листового матеріалу.
- 5. Побудова креслень.
- 6. Деталювання, складання.

Рекомендована література: [19-25]

# **Тема № 6. САПР легкого класу та їх можливості**

Лекція № 6 (2 год.)

План лекції:

- 1. Загальна характеристика.
- 2. Призначення та основні функції систем.
- 3. Система КОМПАС-ГРАФІК 7. Призначення. Область використання.
- 4. Склад комплексу.
- 5. Підсистеми та бібліотеки.

Рекомендована література: [21,22,23]

### *Модуль 3. Склад та забезпечення САПР*

### **Тема № 7. Технічне забезпечення САПР**

Лекція № 7 (4 год.)

План лекції:

- 1. Загальна характеристика.
- 2. Вимоги до технічного забезпечення САПР.
- 3. Основні компоненти технічного забезпечення САПР.
- 4. Комплекси технічних засобів САПР, їх структура і стисла характеристика.

Рекомендована література: [1,2,22]

### **Тема № 8. Програмне забезпечення САПР**

Лекція № 8 (4 год.)

План лекції:

- 1. Загальна характеристика програмного забезпечення САПР.
- 2. Склад і структура ПЗ САПР.
- 3. Вимоги до ПЗ САПР.
- 4. Спеціалізоване програмне забезпечення, його призначення та структура.

Рекомендована література: [19-23]

### **Тема № 9. Математичне забезпечення САПР**

Лекція № 9 (2 год.)

План лекції:

- 1. Загальна характеристика.
- 2. Основні вимоги до математичного забезпечення САПР.
- 3. Структура математичного забезпечення САПР.
- 4. Функціональних опис об'єктів проектування.
- 5. Приклади математичних моделей, які застосовуються для опису сільськогосподарських і меліоративних машин.
- 6. Методи і алгоритми проектних операцій і процедур.

Рекомендована література: [1,2,23]

### *Висновки з курсу дисципліни*

У заключній частині лекції необхідно підкреслити переваги та недоліки систем автоматизованого проектування різних класів, відзначити їх основні властивості та перспективи комплексного застосування.

Рекомендована література: [1-25]

# **4. Теми семінарських занять**

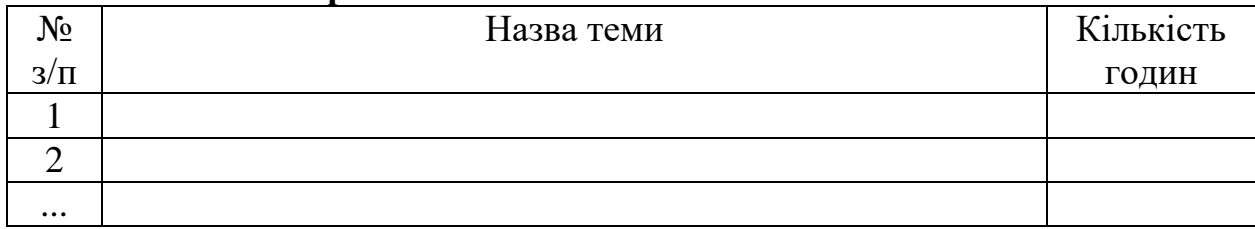

# **5. Теми практичних занять**

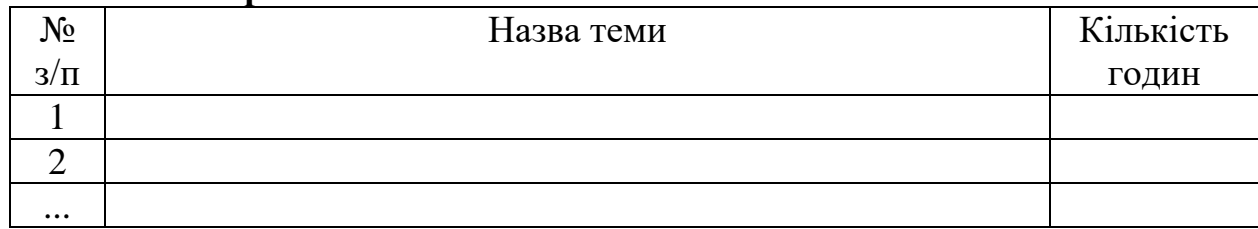

# **6. Теми лабораторних занять**

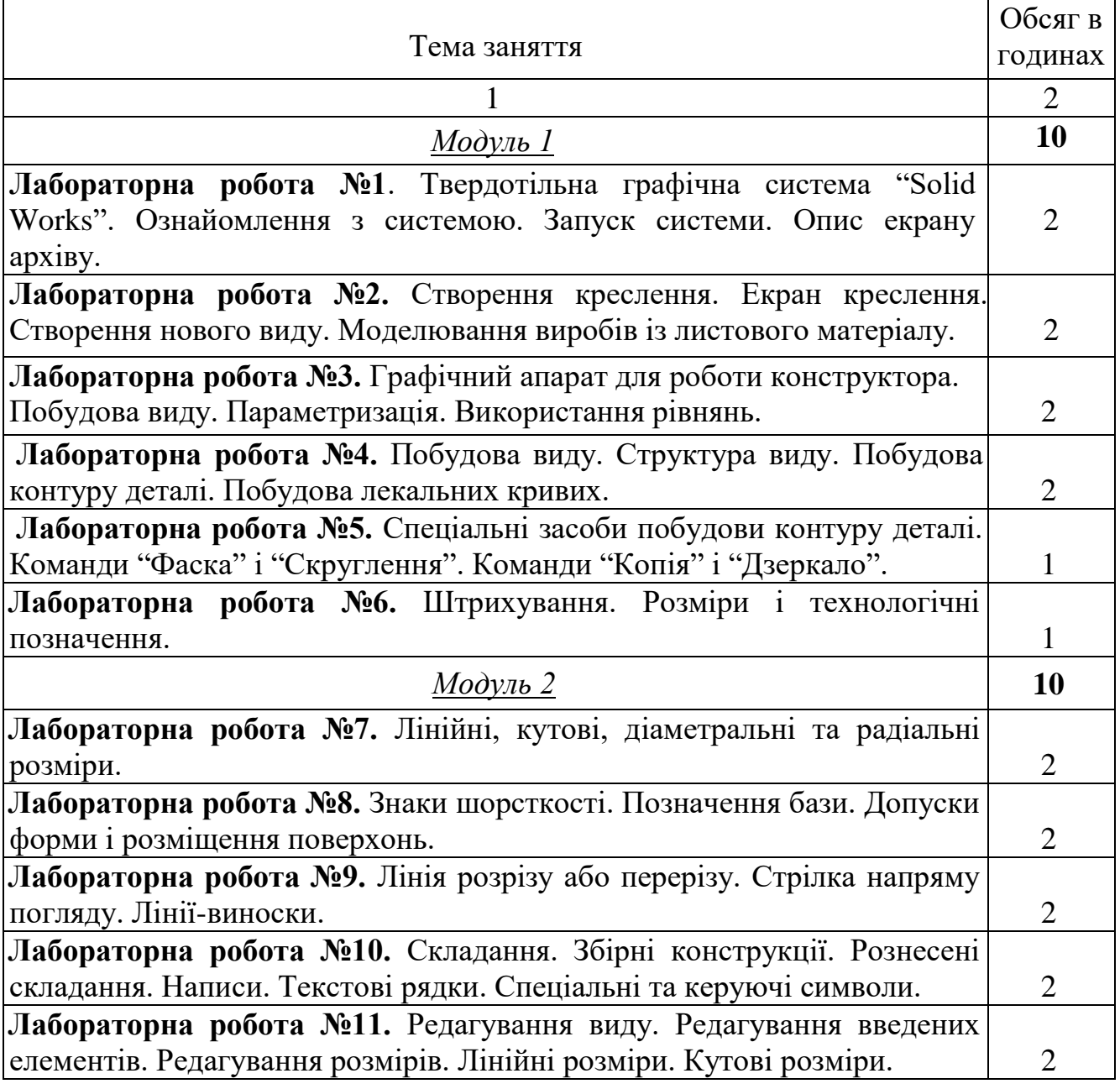

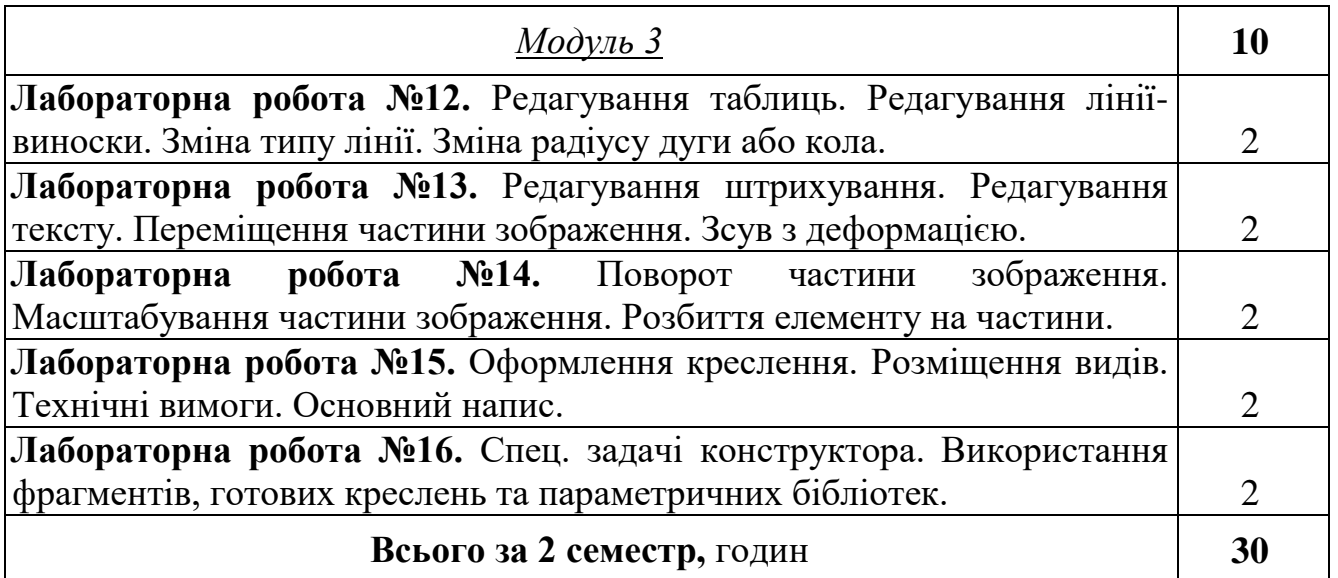

### **Робочі місця для проведення лабораторних робіт**

Лабораторні роботи проводяться в комп'ютерному класі кафедри тракторів, автомобілів та біоенергосистем (аудиторія №363 учбового корпусу 11). Клас обладнано комп'ютерними робочими місцями в кількості 13 шт., на яких встановлено навчальні графічні програми КОМПАС- 3D та Solid Works.

### **7. Контрольні питання, комплекти тестів для визначення рівня засвоєння знань студентами**

# **КОНТРОЛЬНІ ЗАПИТАННЯ**

1. Визначення та суть інженерного проектування. Блочно – ієрархічний підхід до проектування.

2. Визначення і суть автоматизованого проектування і систем автоматизованого проектування.

3. Класифікація САПР.

4. Принципи побудови і функціонування САПР.

5. Загальна характеристика та вимоги до технічного забезпечення САПР.

6. Загальна характеристика та основні вимоги до математичного забезпечення САПР.

7. Загальна характеристика програмного забезпечення САПР. Склад і структура ПЗ САПР.

8. Основні компоненти та види інформаційного забезпечення.

9. Визначення та структура лінгвістичного забезпечення САПР.

10. Загальна характеристика методичного та організаційного забезпечення САПР.

11. Призначення i правила розробки моделей.

12. Види моделей: лінгвістичні, iнформацiйнi, евристичні, математичні.

13. Основні поняття оптимального проектування.

14. Характеристика методів безумовної та умовної оптимізації.

15. Методи лінійного математичного програмування.

16. Методи нелінійного математичного програмування.

17. Методи геометричного, математичного програмування.

18. Методи евристичного математичного програмування.

19. Багатофакторна оптимізація.

20. Підсистеми оптимізації в САПР.

21. Характеристика методу кінцевих елементів.

22. Основні рівняння математичної фізики.

23. Розбивання на кінцеві елементи та апроксимація.

24. Характеристика, види, область використання сучасних технологій автоматизованого проектування та підготовки виробництва (САD/САМ/САE/PDM). Переваги та недоліки.

25. Система твердотільного моделювання важкого класу Unigraphics. Призначення та основні функції.

26. Модуль "проектування" системи твердотільного моделювання важкого класу Unigraphics.

27**.** Модуль "механообробка" системи твердотільного моделювання важкого класу Unigraphics.

28. Модуль "інженерний аналіз" системи твердотільного моделювання важкого класу Unigraphics.

29. Спеціальні додатки системи твердотільного моделювання важкого класу Unigraphics.

30. Система твердотільного параметричного моделювання середнього класу Solid Edge. Призначення та основні функції системи.

31. Модулі системи Solid Edge.

32. Твердотільне параметричне моделювання і проектування виробів з листового матеріалу в системі Solid Edge.

33. Система програмування обробки на станках З ЧПУ ГеММа-3D. Призначення. Загальна структура системи.

34. Загальна архітектура САПР, що базується на методі кінцевих елементів.

35. В чому полягає суть системного аналізу інженерного проектування ?

36. Визначення та суть інженерного проектування.

37. В чому полягає методологія проектування ?

38. Стадії та етапи проектування. Проектні процедури та операції.

39. В чому полягає суть блочно-ієрархічного підходу до проектування.

Ієрархічні рівні та аспекти опису об'єкту проектування ?

40. Привести приклади східного та низхідного, зовнішнього та внутрішнього проектування.

41. Привести приклади типізації проектних рішень і процедур.

42. В чому полягає суть узагальненого алгоритму інженерного проектування ?

43. Приведіть визначення технічного забезпечення САПР.

44. Які вимоги висуваються до технічного забезпечення САПР?

45. Які основні компоненти технічного забезпечення САПР?

46. Що входить в поняття "Комплекси технічних засобів САПР"? Приведіть їх структуру і стислу характеристику.

47. Приведіть визначення математичного забезпечення САПР.

- 48. Які вимоги висуваються до математичного забезпечення САПР?
- 49. Що являє собою узагальнена структура МЗ САПР?
- 50. Які вимоги висуваються до математичних моделей?
- 51. Що являє собою функціональний опис об'єктів проектування?
- 52. Приведіть класифікацію функціональних моделей.
- 53. Які види функціональних моделей Ви знаєте?
- 54. Які методи побудови теоретичних функціональних моделей Ви знаєте?

### **Питання до екзаменаційних тестів**

- 1. Наведіть визначення та охарактеризуйте суть інженерного проектування.
- 2. В чому полягає методологія проектування?
- 3. Що таке стадії та етапи проектування?
- 4. Що таке проектні процедури та операції?
- 5. В чому полягає блочно-ієрархічний підхід до проектування?
- 6. Що таке ієрархічні рівні та аспекти опису об'єкту проектування?
- 7. Що таке східне та нисхідне, зовнішнє та внутрішнє проектування?
- 8. В чому полягає типізація проектних рішень і процедур?
- 9. Що таке автоматизоване проектування та системи автоматизованого проектування?
- 10.Якими принципами слід керуватись при створенні САПР?
- 11.Наведіть класифікацію САПР:
	- за типом об'єкту проектування;
	- за різновидністю об'єкту проектування.
- 12.Наведіть класифікацію САПР:
	- за складністю об'єкту проектування;
	- за комплексністю автоматизації проектування.
- 13.Наведіть класифікацію САПР:
	- за рівнем автоматизації проектування;
- за характером проектних документів, що випускаються.
- 14.Наведіть класифікацію САПР:
	- за рівнем автоматизації проектування;
	- за характером проектних документів, що випускаються.
- 15.Наведіть класифікацію САПР:
	- за кількістю проектних документів, що випускаються;
	- за числом рівнів в структурі технічного забезпечення.
- 16.Які принципи використовуються при побудові і функціонуванні САПР?
- 17.Назвіть стадії функціонування САПР.
- 18.Охарактеризуйте поняття "склад і структура САПР".
- 19.Які компоненти входять в комплекс засобів автоматизованого проектування?
- 20.Приведіть визначення технічного забезпечення САПР.
- 21.Які вимоги висуваються до технічного забезпечення САПР?
- 22.Які основні компоненти технічного забезпечення САПР Ви знаєте?
- 23.Що входить в поняття "Комплекси технічних засобів САПР"?
- 24.Наведіть визначення математичного забезпечення САПР. Які вимоги

висуваються до математичного забезпечення САПР?

- 25.Що являє собою функціональний опис об'єктів проектування?
- 26.Наведіть класифікацію функціональних моделей.
- 27.Які види функціональних моделей Ви знаєте?
- 28.Які методи побудови теоретичних функціональних моделей Ви знаєте?
- 29.Які методи побудови експериментальних функціональних моделей Ви знаєте? Приведіть приклади.
- 30.Що таке критерій оцінки якості функціонування?
- 31.Що таке морфологічний опис об'єктів і процедур?
- 32.Призначення методів та алгоритмів проектних операцій і процедур.
- 33.Наведіть визначення програмного забезпечення САПР.
- 34.Які вимоги висуваються до програмного забезпечення САПР?
- 35.Які основні функції програмного забезпечення САПР?
- 36.Які елементи входять в склад і структуру програмного забезпечення САПР?

37. Спеціалізоване програмне забезпечення САПР, його призначення і структура.

- 38.Що являє собою система КОМПАС?
- 39.В чому полягають відмінності системи КОМПАС від програми АвтоCAD?
- 40.Дайте визначення інформаційного забезпечення САПР.
- 41.Які основні компоненти та види інформаційного забезпечення САПР Ви знаєте?
- 42.Охарактеризуйте склад інформаційного фонду САПР.
- 43.Які способи ведення інформаційного фонду САПР Ви знаєте?
- 44.Що таке система управління базами даних (СУБД)? Її призначення.
- 45.Наведіть визначення та структуру лінгвістичного забезпечення САПР.
- 46.Яке функціональне призначення мов, що використовуються в САПР?
- 47.Що таке базове лінгвістичне забезпечення САПР?
- 48.Що таке методичне забезпечення САПР? Його структура.
- 49.Що таке організаційне забезпечення САПР? Його структура.
- 50.Наведіть склад методичного забезпечення САПР.
- 51.Наведіть склад організаційного забезпечення САПР.
- 52.Визначення та суть інженерного проектування. Блочно ієрархічний підхід до проектування.
- 53. Визначення і суть автоматизованого проектування і систем автоматизованого проектування.
- 54.Класифікація САПР.
- 55.Принципи побудови і функціонування САПР.
- 56.Загальна характеристика та вимоги до технічного забезпечення САПР.
- 57.Загальна характеристика та основні вимоги до математичного забезпечення САПР.
- 58.Загальна характеристика програмного забезпечення САПР. Склад і структура ПЗ САПР.
- 59.Основні компоненти та види інформаційного забезпечення.
- 60.Визначення та структура лінгвістичного забезпечення САПР.
- 61.Загальна характеристика методичного та організаційного забезпечення САПР.
- 62.Призначення i правила розробки моделей.
- 63.Види моделей: знакографічні, лiнгвiстичнi, iнформацiйнi, евристичні, семантичні, математичні.
- 64.Основні поняття оптимального проектування.
- 65.Характеристика методів безумовної та умовної оптимізації.
- 66.Методи лінійного математичного програмування.
- 67.Методи нелінійного математичного програмування.
- 68.Методи геометричного, математичного програмування.
- 69.Методи евристичного математичного програмування.
- 70.Багатофакторна оптимізація.
- 71.Підсистеми оптимізації в САПР.
- 72.Характеристика методу кінцевих елементів.
- 73.Основні рівняння математичної фізики.
- 74.Розбивання на кінцеві елементи та апроксимація.
- 75.Загальна теорія ізопараметричних кінцевих елементів другого роду.
- 76.Загальна архітектура САПР, що базується на методі кінцевих елементів.
- 77.Характеристика, види, область використання сучасних технологій автоматизованого проектування та підготовки виробництва (САD/САМ/САE/PDM). Переваги та недоліки.
- 78.Система твердотільного моделювання важкого класу Unigraphics. Призначення та основні функції.
- 79.Модуль "проектування" системи твердотільного моделювання важкого класу Unigraphics.
- 80.Модуль "механообробка" системи твердотільного моделювання важкого класу Unigraphics.
- 81.Модуль "інженерний аналіз" системи твердотільного моделювання важкого класу Unigraphics.
- 82.Спеціальні додатки системи твердотільного моделювання важкого класу Unigraphics.
- 83.Система твердотільного параметричного моделювання середнього класу Solid Edge. Призначення та основні функції системи.
- 84.Модулі системи Solid Edge.
- 85.Твердотільне параметричне моделювання і проектування виробів з листового матеріалу в системі Solid Edge.
- 86.Система програмування обробки на станках З ЧПУ ГеММа-3D. Призначення. Загальна структура системи.
- 87.Стиль побудови об'єктів в системі ГеММа-3D.
- 88.Тривимірна корекція. Моделювання складних поверхонь в системі ГеММа-3D. Засоби побудови та обробки поверхонь.
- 89.Система КОМПАС-ГРАФІК 3D. Призначення. Область використання. Склад комплексу.

### **Приклад тестового завдання**

### **Відповідно до Положення про екзамени та заліки у НУБіП України від 28.11.2018**

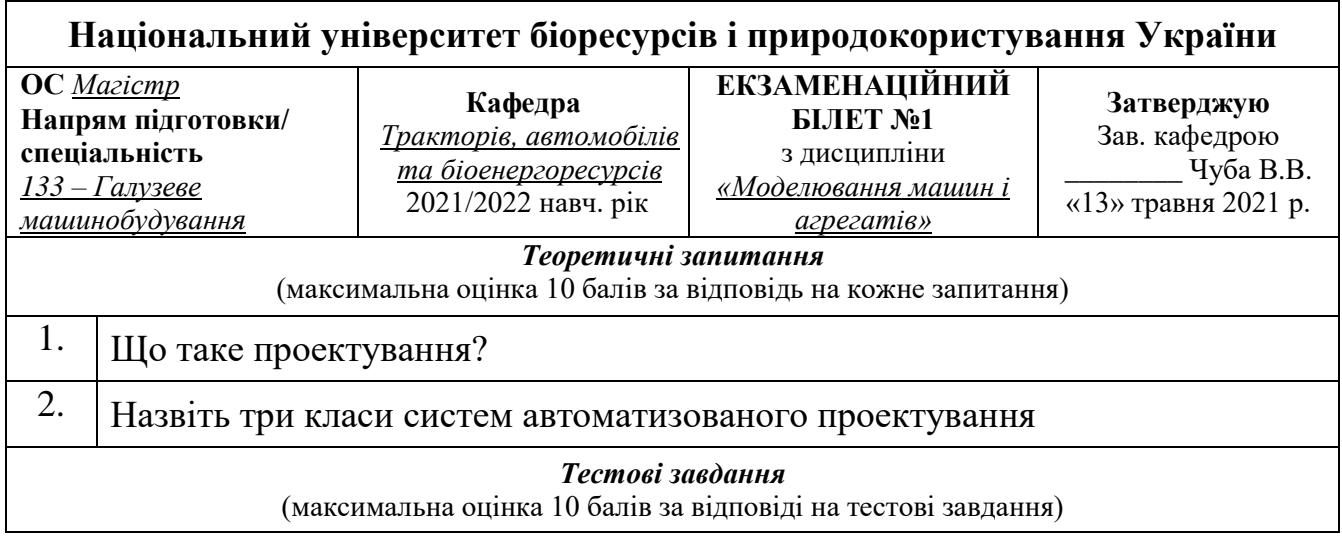

### ПАКЕТ ТЕСТОВИХ ЗАВДАНЬ

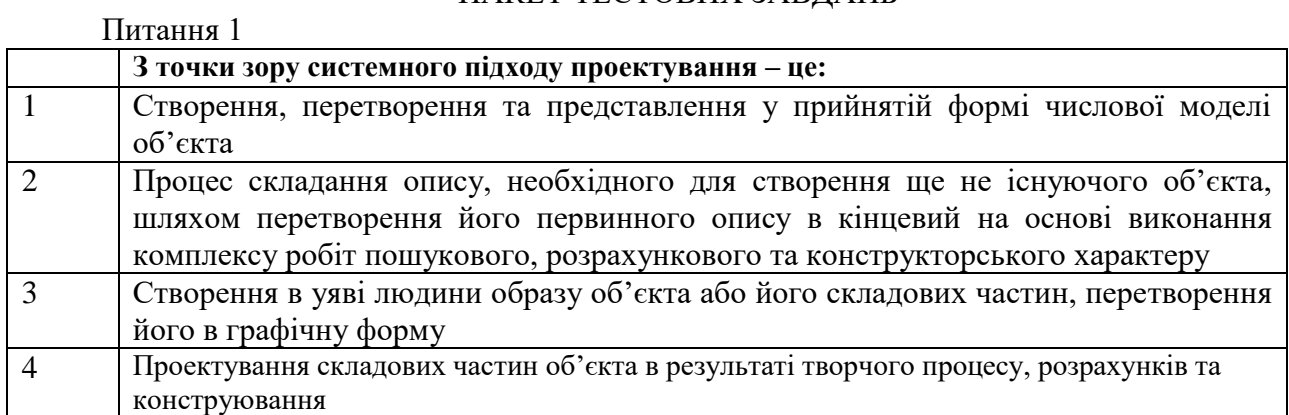

#### Питання 2

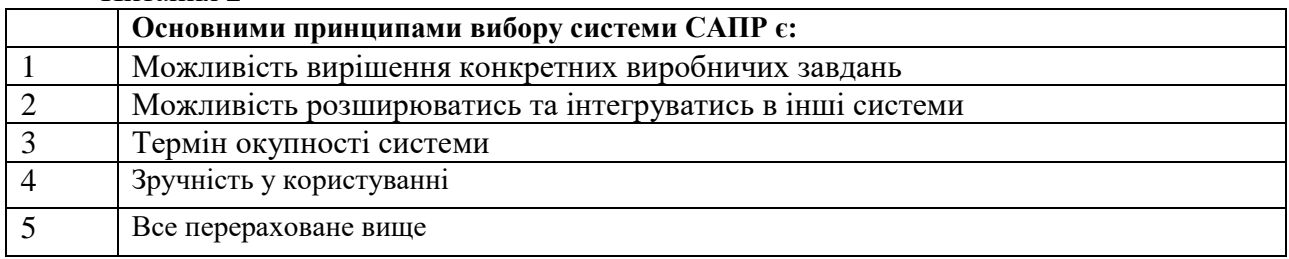

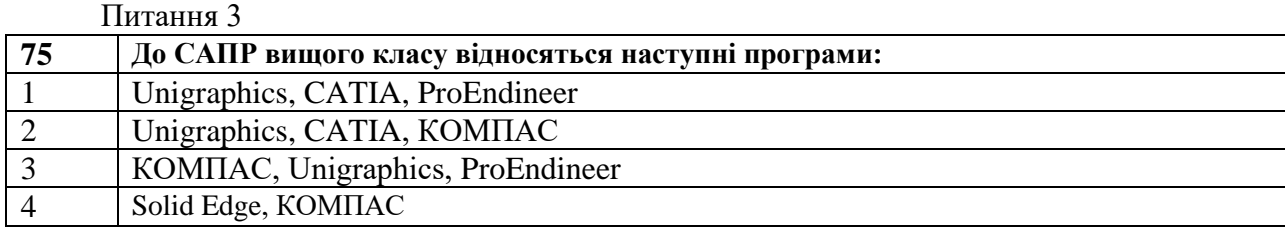

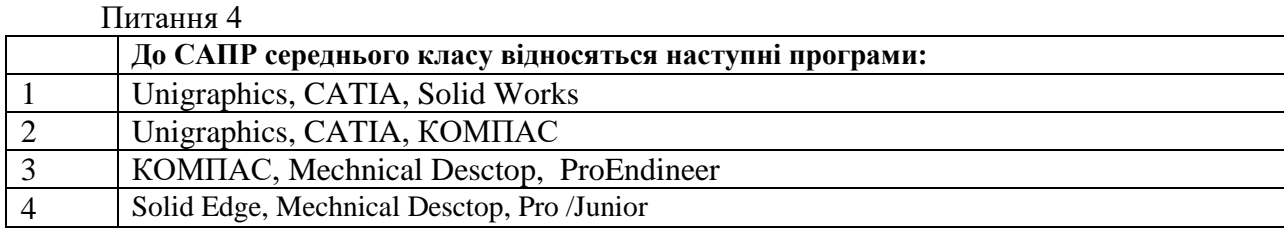

#### Питання 5

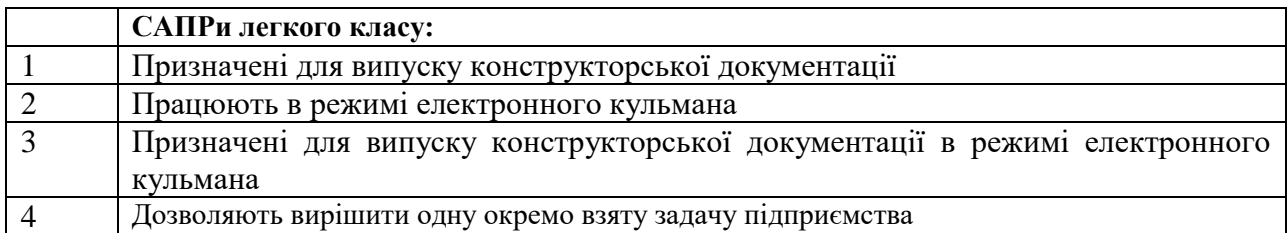

#### Питання 6

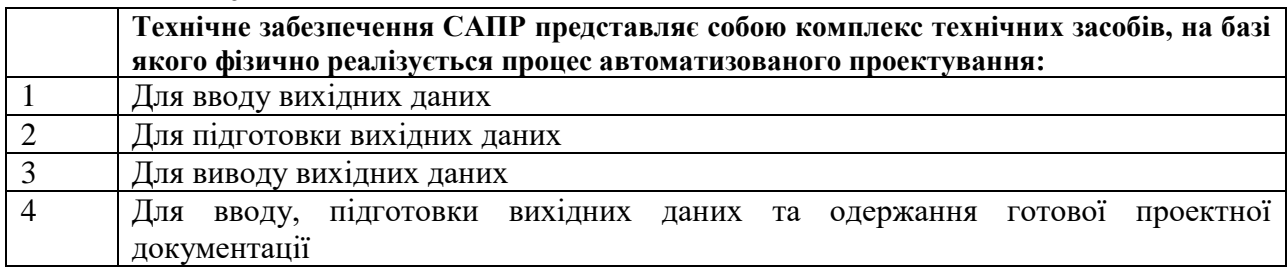

### Питання 7

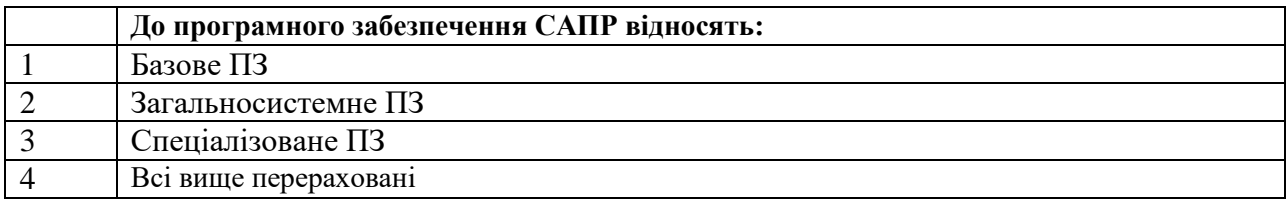

### Питання 8

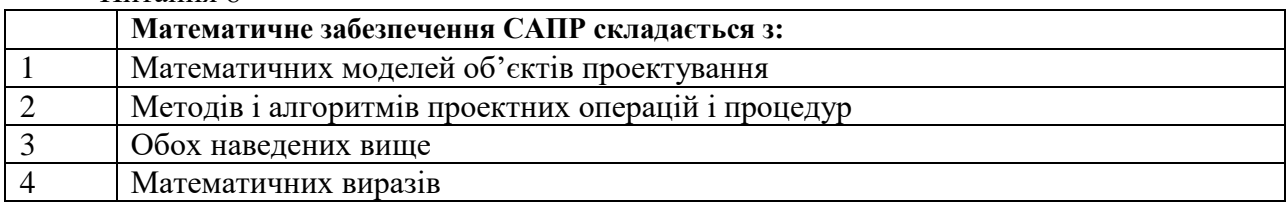

### Питання 9

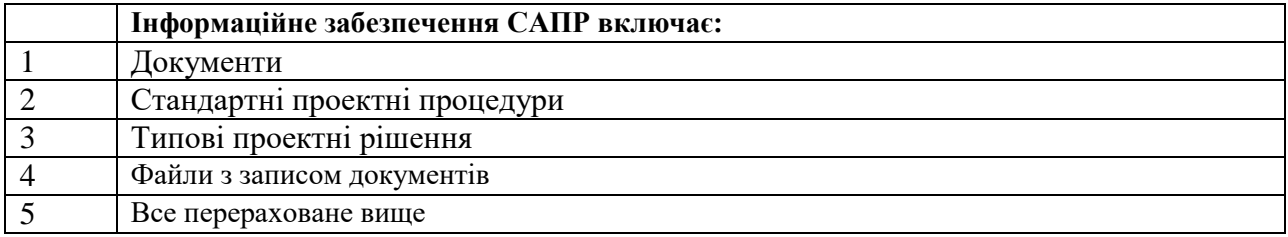

### Питання 10

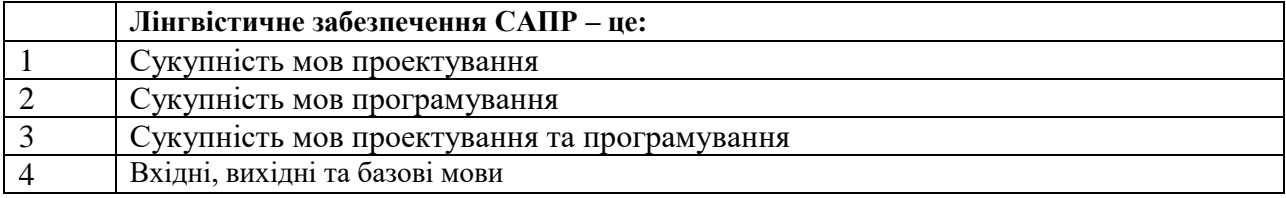

### **8. Методи навчання**

Основним напрямком подальшого розвитку АПК України є розробка і впровадження в виробництво високоефективних сільськогосподарських машин, які забезпечать якісне виконання прогресивних технологічних процесів.<br>Для успішної діяльності будь-якого підприємства

Для успішної діяльності будь-якого підприємства системи сільськогосподарського машинобудування в сучасних умовах ринкової економіки його спеціалістам необхідно постійно і наполегливо підвищувати конкурентноздатність своєї продукції та продуктивності праці, знижувати витрати виробництва, скорочувати терміни розробки нових виробів. Це обумовлено надзвичайно жорсткою конкуренцією у виробництві практично усіх видів продукції, скороченням життєвого циклу цих виробів, появою нових ефективних методик проектування та виготовлення, ускладненням технологічного обладнання, що випускається сучасною промисловістю, зростанням долі верстатів з ЧПУ.

Зазначені проблеми вимагають від спеціалістів підприємства оперативно орієнтуватися в ситуації та оперувати значними об'ємами інформації, що породжує суттєві труднощі при використанні традиційних "паперових" інформаційних технологій. Реальний спосіб вдосконалення роботи конструкторів і технологів на підприємстві лише один – застосування сучасних комп'ютерних технологій проектування і технологічної підготовки виробництва, які дозволять скоротити терміни розробки та впровадження в серійне виробництво нових виробів та їх модифікацій, зробити їх випуск максимально ефективним з точки зору виробництва, досягти максимального здешевлення продукції, що випускається, а також її відповідності вимогам споживачів.

Поряд з знаннями теорії машин і механізмів, опору матеріалів, деталей машин, землеробської механіки і т.п., дисципліна "Системи автоматизованого проектування" відіграє провідну роль у подальшому формуванні інженерного та конструкторського рівня майбутніх фахівців.

### **9. Форми контролю**

Поточний контроль знань студентів здійснюється шляхом усного та письмового контролю за матеріалами лекцій протягом семестру (по окремим модулям), а також контролем за виконанням лабораторних завдань.

Підсумковим контролем знань є іспит.

# **10. Розподіл балів, які отримують студенти**

Курс дисципліни викладається в другому навчальному семестрі і включає:

– лекцій – 30год., лабораторних занять – 30год., курсовий проект – 30год.; самостійної роботи – 60 год.

Загальні витрати часу на викладання дисципліни в кожній групі складають 60 годин. В кінці семестру планується залік (2 год). Тривалість навчального семестру - 15 тижнів.

Оцінювання знань студента відбувається за 100-бальною шкалою і переводиться в національні оцінки згідно з табл. 1 «Положення про екзамени та заліки у НУБіП України» (наказ про уведення в дію від 27.12.2019 р. № 1371)

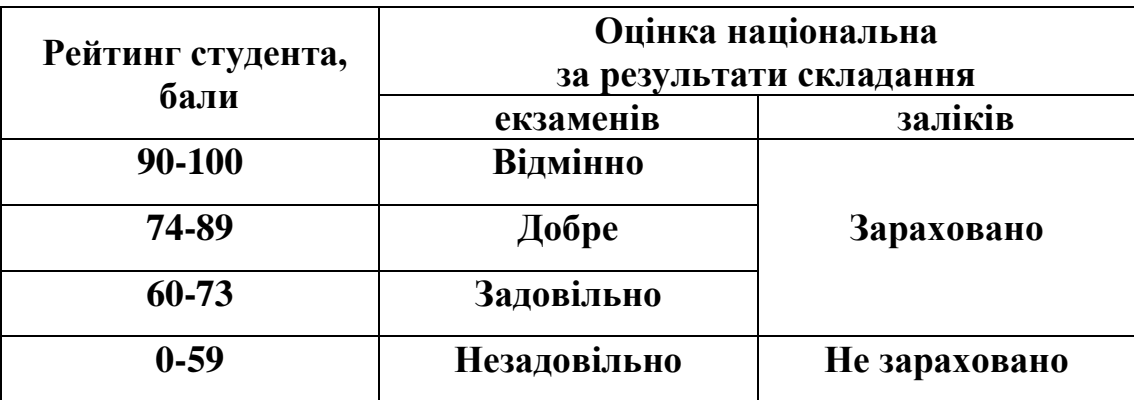

Для визначення рейтингу студента (слухача) із засвоєння дисципліни **RДИС**  (до 100 балів) одержаний рейтинг з атестації (до 30 балів) додається до рейтингу студента (слухача) з навчальної роботи **RНР** (до 70 балів): **R ДИС = R НР + R АТ .**

Враховуючи обсяг та структуру програмного матеріалу дисципліни, ділимо його відповідно на 2 змістові модулі в другому семестрі. Кожен теоретичноекспериментальний модуль оцінюється в умовних балах, враховуючи виконання і захист лабораторних робіт та контрольних робіт під час самостійної роботи із відповідною оцінкою по кожному завданню.

Для допуску до атестації (екзамену) студенту необхідно набрати з навчальної роботи не менше 60% умовних балів від рейтингу з навчальної роботи *Rнp* (42 умовні бали з навчальної роботи). Це означає, що в цілому студенту необхідно виконати такий мінімум робіт:

1) виконати всі заплановані експериментальні завдання (лабораторні роботи, домашні завдання, тощо;

2) уникнути штрафних санкцій лектора.

Співставляємо рейтинг з дисципліни з національною та ECTS оцінками.

Навчальним планом передбачено виконання курсового проекту, що, згідно з рекомендаціями, оцінюється в 100 балів (*Rкп* = 100 балів). Реальний рейтинг у балах, отриманий студентом з курсового проекту, переводиться у національну та ECTS оцінки.

Студентам, які успішно завершили засвоєння дисципліни, задовольняючи всі необхідні вимоги щодо атестації, присвоюються кредити ECTS, призначені для дисципліни робочим навчальним планом. Кредити записуються в журнал рейтингової оцінки знань студента.

### **11. Методичне забезпечення**

1. Системи автоматизованого проектування. Система Solіd Edge. Основні положення. Методичні вказівки. – К: Видавничий центр НАУ, 2004.-40 с.

2. Системи автоматизованого проектування. Система Solіd Edge. Практикум з виконання лабораторних та самостійних робіт. Ч.1. Побудова тіла обертання. Методичні вказівки . – К: Видавничий центр НАУ, 2004.-34 с.

3. Соломка О.В., Ачкевич В.І., Курка В.П. Методичні вказівки до виконання лабораторних робіт з дисципліни «Системи автоматизованого проектування» для студентів ОС «Магістр» спеціальності 133 «Галузеве машинобудування», Київ: ЦП «Компринт», 2021. 81 с.

4. Соломка О.В., Ачкевич В.І., Курка В.П. Методичні вказівки до виконання курсової роботи з дисципліни «Системи автоматизованого проектування» для студентів ОС «Магістр» спеціальності 133 «Галузеве машинобудування», Київ: ЦП «Компринт», 2021. 32 с.

### **12. Рекомендована література Основна та додаткова навчально-наукова література**

- 1.Стромец И., Тиборовский В. Как выбрать САПР. "САПР и графика", 1999, №1, с. 21-23.
- 2.Лихачев А. Поэтапная автоматизация подготовки производства на базе персональных компьютеров. – "САПР и графика", 1998, №10, с. 35-41.
- 3.EDS Unigraphics: автоматизоване проектування, інженерні розрахунки, підготовлення виробництва, керування проектом. Видання Міжнародного центру інформаційних технологій INT. 1996 р.
- 4.Solid Edge. Документ [http://www.ugsolutions.ru/ugsolution/index\\_ugsol.htm](http://www.ugsolutions.ru/ugsolution/index_ugsol.htm) в Інтернеті.
- 5.Pro/Engineer: Абсолютный лидер на мировом рынке CAD/CAM/CAE/PDM. Издание Parametric Technology Corporation.
- 6.Богданов М., Бахин Е. SolidWorks 97: от и до. "САПР и графика", 1997, №11, с. 45-49.
- 7.SolidWorks 98Plus: от и до. Обзор новейшей системы трехмерного проэктирования, дающей конструктору качественно новые возможности. Материал АО "АСКОН" (або документ<http://www.ascon.ru/> в Інтернеті).
- 8.Система САПР САТIA: Возможности и позиционирование на рынке. Документ <http://www.stins.msk.ru/Products/ibm/catia.htm> в Інтернеті.
- 9.Бахин Е. КОМПАС 5: ваш повседневный роф. обро. "САПР и графика", 1997, №9, №10.
- 10.SolidWorks + Приложения = Безошибочное проэктирование. "САПР и графика", 1998, №3.
- 11.CAD/CAM/CAE Unigraphics. Видання Міжнародного центру інформаційних технологій INT.
- 12.Caterpillar Inc.: Complex Restrictive Parts Demand Unrestrictive CAD/CAM.– [http://www.Unigraphics](http://www.unigraphics/) Solutions\unigraphics\Caterpillar Inc..htm
- 13.Суханов Ю., Липсте И. CAD/CAM/CAE: взгляд из Прибалтики. "САПР и графика", 1999, №1, с. 5-10
- 14.Unigraphics Version
- 15[.http://www.cadcam-magazine.co.uk/htm/\\_casestudies/06991.htm.](http://www.cadcam-magazine.co.uk/htm/_casestudies/06991.htm)
- 16.Сиротинський О.А. Основи автоматизації проектування машин.: Навчальний

посібник.- Рівне: УДУВГП, 2004.- 250 с.

- 17. Чумаков О. А. Основы систем автоматизированного проектирования: учеб. метод. пособие / О. А. Чумаков, Н. А. Стасевич. – Минск : БГУИР, 2012, – 95с.
- 18. Наумчук О. М. Основи систем автоматизованого проектування. Рівне : НУВГП, 2008. – 136с.
- 19. Єщенко О.А. Основи САПР [Електронний ресурс]: конспект лекцій для студ. напряму 6.050503 "Машинобудування" ден. і заочн. Форм навчання. / Єщенко О.А., Р.Л. Якобчук, Змієвський Ю.Г. – К.: НУХТ, 2014. – 205 с.
- 20. Тремблей Т. Autodesk Inventor 2013 и Autodesk Inventor LT 2013. Основы. Официальный учебный курс. – М.: ДМК Пресс, 2013. – 344 с.: ил.

### **Допоміжна**

- 1. Мушик 3., Мюллер П. Методы принятия технических решений / Перев. с нем. -М.: Мир, 1990. - 208 с.
- 2. Основы систем автоматизированного проектирования /Под роф. Ю.В.Кожевникова. – Учебное пособие. Изд-во Казанского университета, 1988. – 254 С.
- 3. Петренко А. И. Основы автоматизированного проектирования. К.: Техника,  $1982. - 295$  c.
- 4. Петренко А. М., Семенов O.И. Основы построения систем автоматизированного проектирования. –К.: Вища школа, 1984. -296 с.

### **13. Інформаційні ресурси**

1. Перелік наочних посібників, стендів, макетів, плакатів, технічних засобів, приладів приведені на кожному робочому місці і в завданнях на проведення лабораторних занять.

Для виконання лабораторних робіт та курсового проекту використовуються 10 ЕОМ, принтер НР-1125, плоттер НР-430 (формат А1).

Забезпеченість технічними засобами навчання складає 50%.